# Package 'interactiveDisplayBase'

October 14, 2021

Type Package Title Base package for enabling powerful shiny web displays of Bioconductor objects Version 1.30.0 Date 2014-09-09 Imports shiny, DT **Depends**  $R$  ( $>= 2.10$ ), methods, BiocGenerics Suggests knitr Enhances rstudioapi Description The interactiveDisplayBase package contains the the basic methods needed to generate interactive Shiny based display methods for Bioconductor objects. License Artistic-2.0 Collate interactiveDisplayBase.R dataframe.R dot\_runApp.R zzz.R VignetteBuilder knitr biocViews GO, GeneExpression, Microarray, Sequencing, Classification, Network, QualityControl, Visualization, Visualization, Genetics, DataRepresentation, GUI, AnnotationData RoxygenNote 7.1.0 git\_url https://git.bioconductor.org/packages/interactiveDisplayBase git\_branch RELEASE\_3\_13 git\_last\_commit 84be4b4 git\_last\_commit\_date 2021-05-19 Date/Publication 2021-10-14 Author Shawn Balcome [aut, cre], Marc Carlson [ctb], Marcel Ramos [ctb]

Maintainer Shawn Balcome <balc0022@umn.edu>

# <span id="page-1-0"></span>R topics documented:

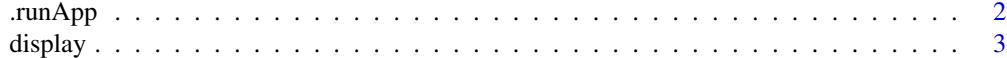

#### **Index** [5](#page-4-0)

.runApp *Run a shiny app, capturing results to the R session*

#### Description

This utility function launches a shiny visualization application, either in the RStudio viewer pane (if run under RStudio) or in the browser.

#### Usage

.runApp(app, ...)

#### Arguments

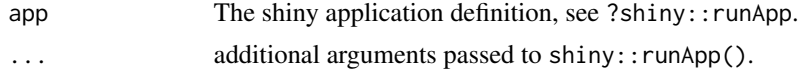

#### Value

The return value of shiny:: runApp.

# Author(s)

Martin Morgan

# Examples

```
if (interactive()) {
   require(shiny)
    app <- list(
       ui = fluidPage(
         title="Who Am I?",
          sidebarLayout(
             position="left",
              sidebarPanel(
                  h1("Your name"),
                  textInput("your_name", "Your name?", "Anonymous"),
                  actionButton("done", "Done")),
             mainPanel(
                  "Hi", textOutput("your_name", inline=TRUE))
             )),
```
#### <span id="page-2-0"></span>display 3

```
server = function(input, output) {
       output$your_name <- renderText(input$your_name)
       observe({
           if (input$done > 0)
                isolate(stopApp(returnValue = input$your_name))
       })
   })
.runApp(app)
```
}

display *display: Open a Shiny application for a Bioconductor object*

# Description

This opens a shiny visualization application in the browser based on the submitted object.

# Usage

display(object, ...)

#### Arguments

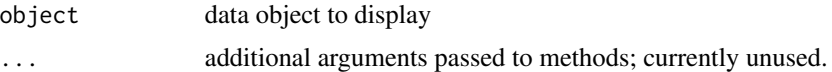

# Value

Usually some variation of the initial input object, but it may be altered by the display widget (subset for example).

# Author(s)

Shawn Balcome and Marc Carlson

#### See Also

<http://bioconductor.org/packages/2.13/bioc/html/interactiveDisplayBase.html>

#### Examples

```
if(interactive()) {
## draw a data.frame
display(mtcars)
```
## subset a data.frame:

display

```
mtcars2 <- display(mtcars)
```
 $\mathcal Y$ 

 $\overline{4}$ 

# <span id="page-4-0"></span>Index

∗ manip, internal .runApp, [2](#page-1-0) ∗ methods display, [3](#page-2-0) .runApp, [2](#page-1-0)

display, [3](#page-2-0) display,ANY-method *(*display*)*, [3](#page-2-0) display,data.frame-method *(*display*)*, [3](#page-2-0) display,missing-method *(*display*)*, [3](#page-2-0)